## **Numeracy**

Count the objects in each group and make the number of objects in both groups the same:

Eg:

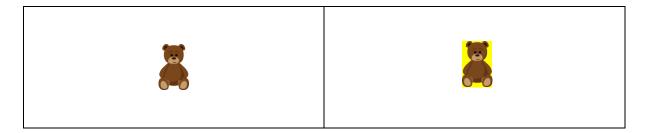

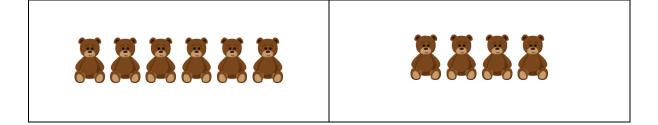

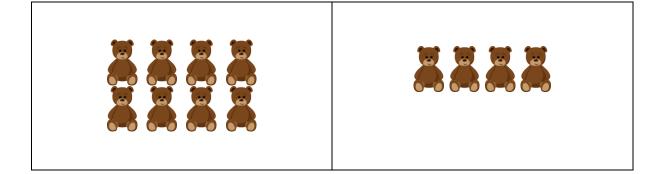

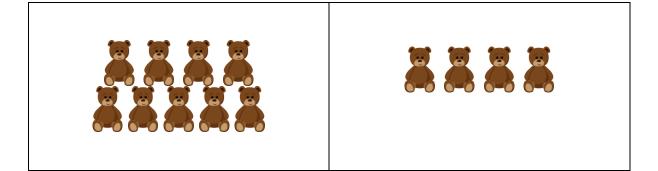